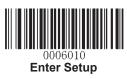

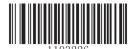

Turkey\_Q

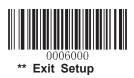